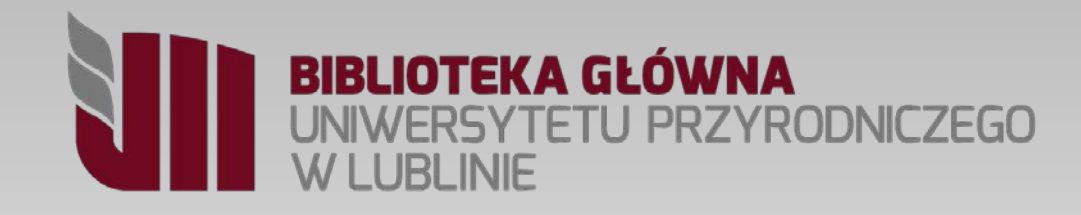

# **Jak zamówić książkę?**

**Krótki przewodnik**

## **Co musisz wiedzieć …?**

- Numerem karty jest numer legitymacji studenckiej, a hasłem 4 ostatnie cyfry numeru legitymacji. Zalecamy zmianę hasła (zakładka **Moje konto** dostępna po zalogowaniu).
- Studenci mogą wypożyczać książki
	- z lokalizacją *Księgozbiór studencki*  na okres 180 dni,
	- z lokalizacją *Magazyn* na 30 dni. (odbiór w Wypożyczalni)
- Książki z **Czytelni** wypożyczane są na okres 30 dni. (odbiór w Czytelni - 2 p.)
- Książki zamówione po godzinie 16.30 można odbierać od godz. 8.30 następnego dnia.

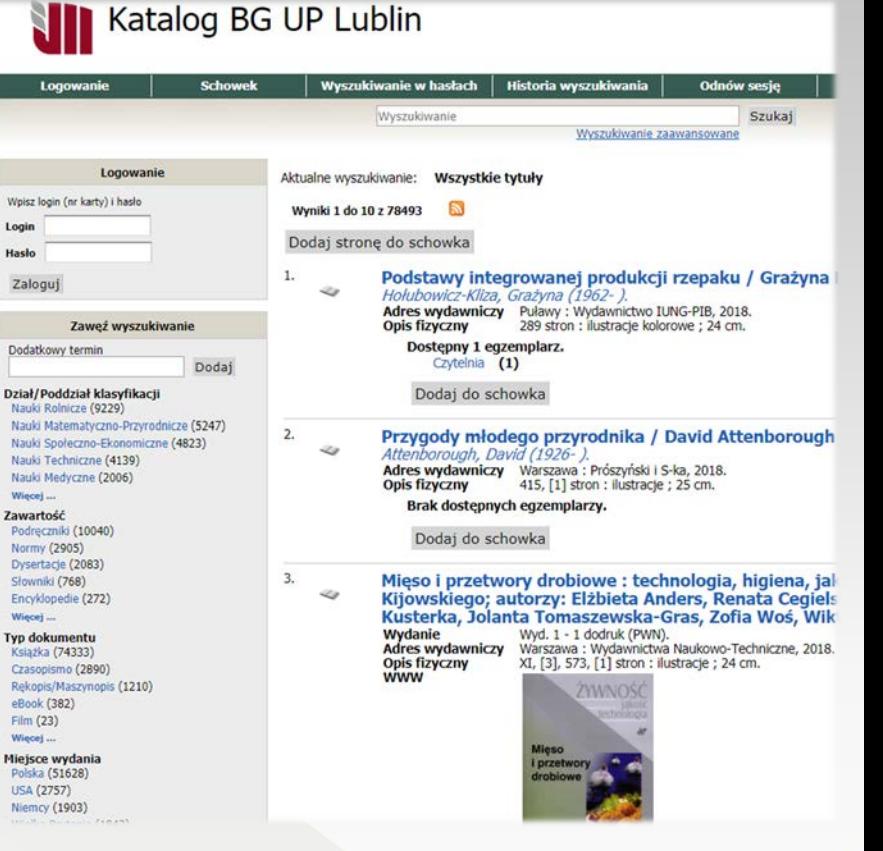

## Jak trafić do katalogu komputerowego?

## Na stronie domowej Biblioteki **http://bg.up.Lublin.pl** wybierz jeden z odnośników do **katalogu**

## wpisz w okno przeglądarki lub **https://polup.up.lublin.pl:8443**

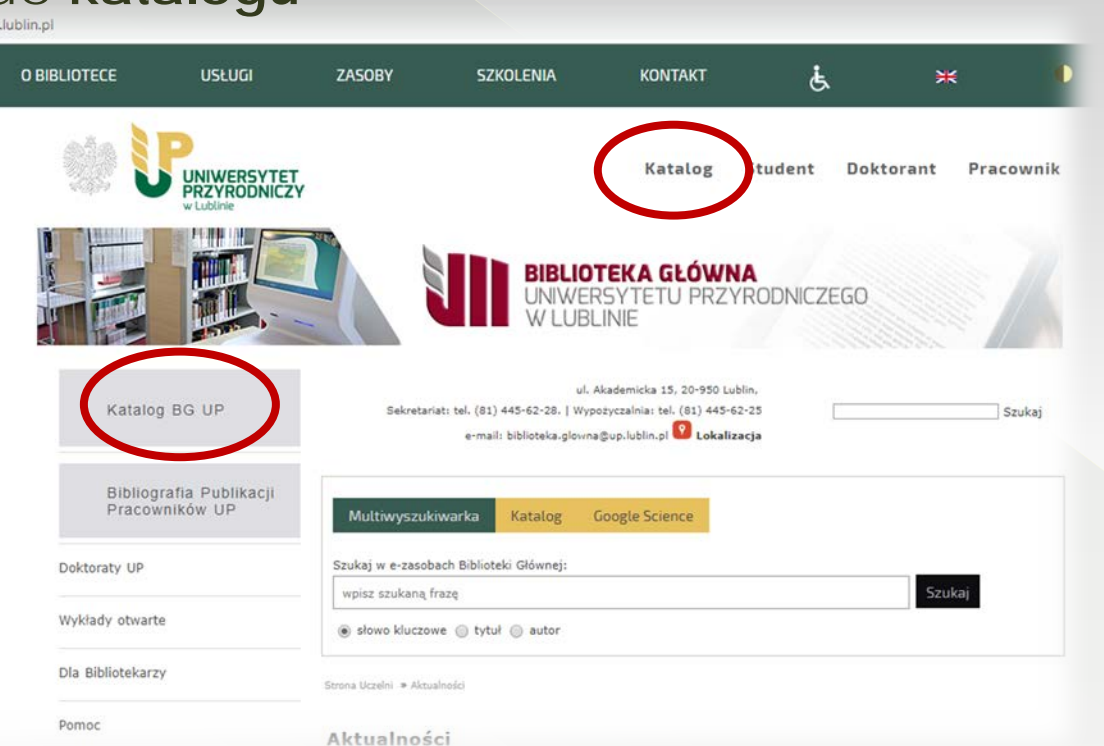

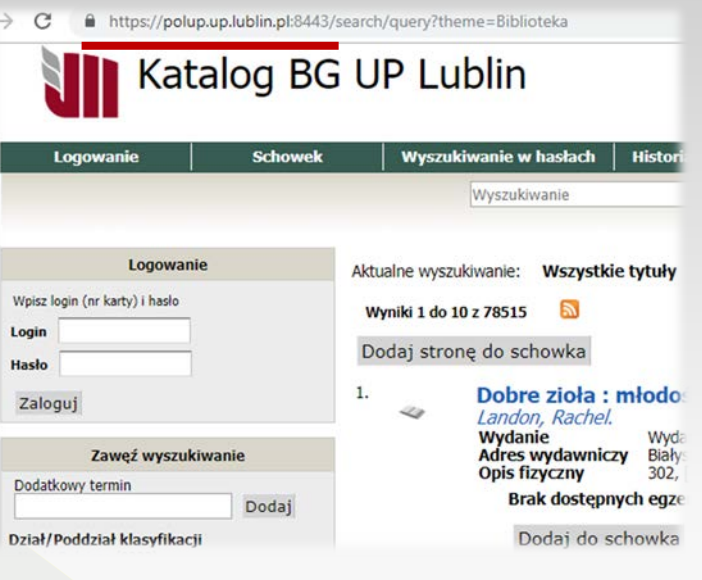

Wpisz szukany termin w polu wyszukiwawczym (autora, tytuł, nazwę instytucji lub organizacji), następnie Kliknij przycisk *Szukaj*.

Możesz użyć znaków maskujących, aby zastąpić dowolny znak lub ciąg znaków w wyszukiwaniu.

**\*** - zastępuje ciąg znaków **?** - zastępuje jeden znak

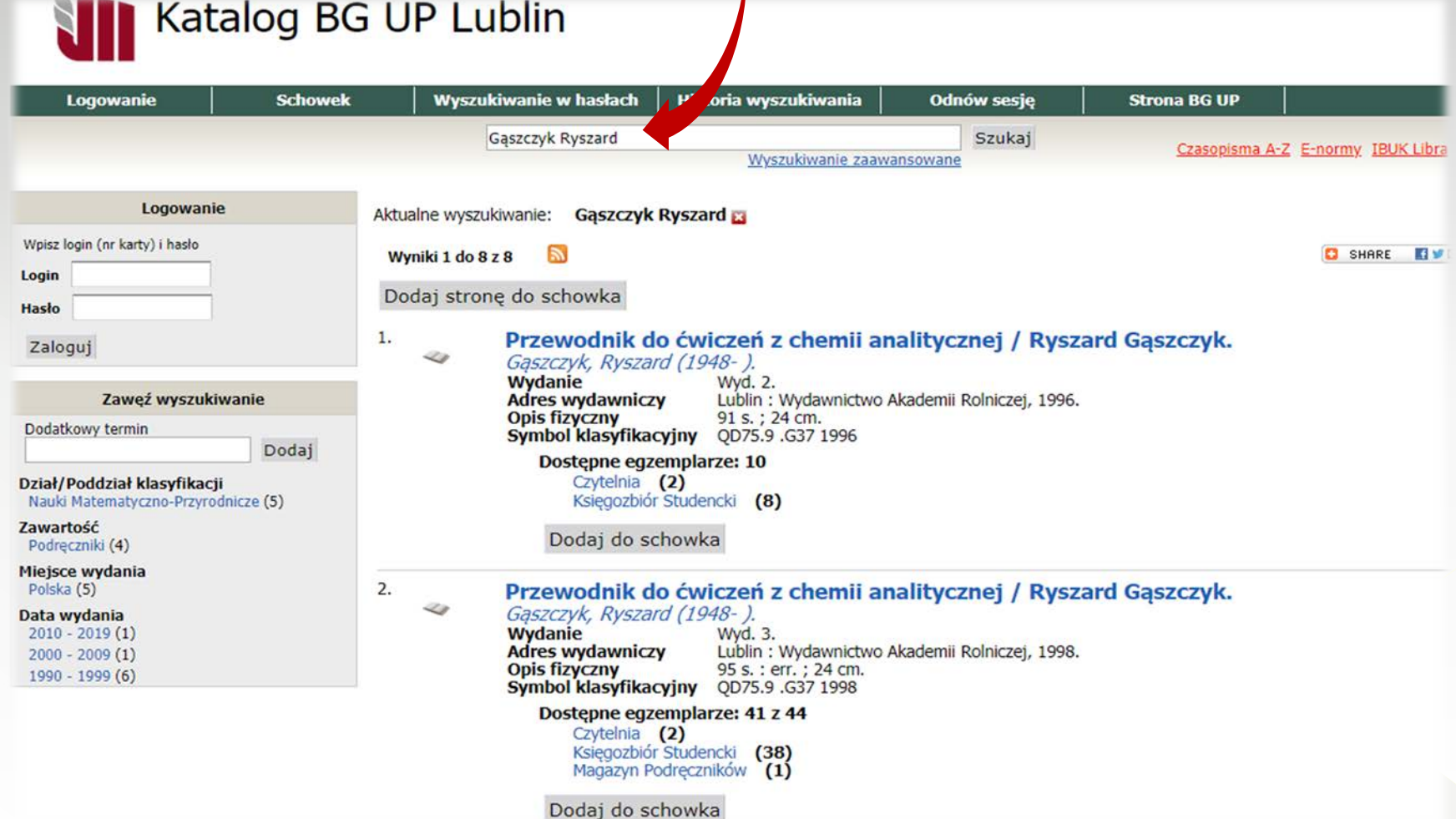

#### Zawęź wyszukiwanie

Dodatkowy termin

#### Dodai

#### Dział/Poddział klasyfikacji

Nauki Rolnicze (9228) Nauki Matematyczno-Przyrodnicze (5245) Nauki Społeczno-Ekonomiczne (4823) Nauki Techniczne (4139) Nauki Medyczne (2006) Więcej ...

#### Zawartość

Podręczniki (10039) Normy (2905) Dysertacje (2083) Słowniki (768) Encyklopedie (272) Wiecej ...

#### **Typ dokumentu**

Książka (74328) Czasopismo (2890) Rękopis/Maszynopis (1210) eBook (382) Film (23) Więcej ...

#### Miejsce wydania

Polska (51623) **USA (2757)** Niemcy (1903) Wielka Brytania (1843) Holandia (647) Więcej ...

#### Data wydania

2010 - 2019 (13573) 2000 - 2009 (18713) 1990 - 1999 (13069) 1980 - 1989 (12890) 1970 - 1979 (9768)

#### Więcej ...

- **Jezyk**
- polski (62858) angielski (9771) niemiecki (2475) rosyjski (1827)
- francuski (738)

Możesz zawęzić wyniki wyszukiwania korzystając z faset umieszczonych po lewej stronie ekranu katalogu. Tu masz możliwość użycia dodatkowego terminu bądź filtrowania wg dodatkowych kategorii.

Rezultaty wyszukiwania możesz posortować wg dogodnego dla siebie kryterium

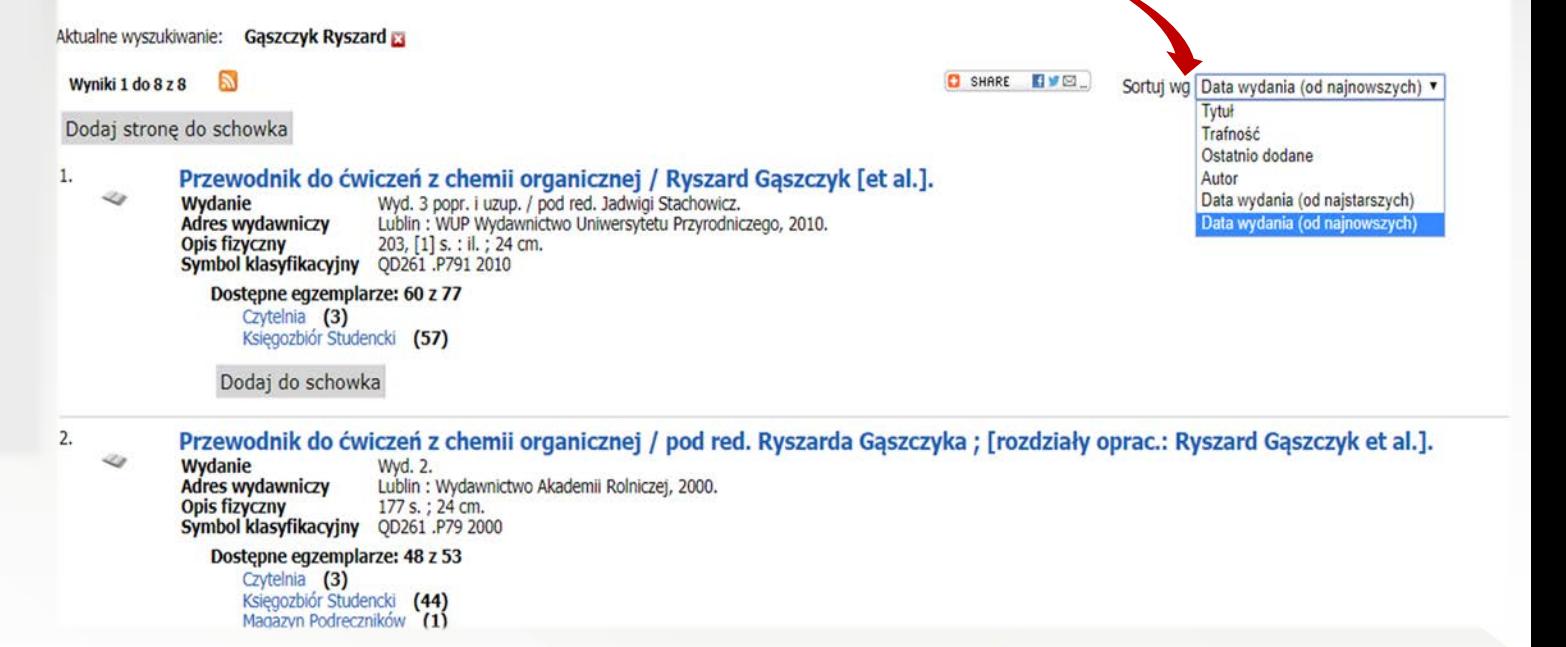

## Zwróć uwagę, czy na ekranie wyników wyszukiwania są dostepne egzemplarze

Przewodnik do ćwiczeń z chemii organicznej / Ryszard Gaszczyk [et al.]. 4 Wydanie Wyd. 3 popr. i uzup. / pod red. Jadwigi Stachowicz. **Adres wydawniczy** Lublin: WUP Wydawnictwo Uniwersytetu Przyrodniczego, 2010. **Opis fizyczny** 203, [1] s. : il.; 24 cm. Symbol klasyfikacyjny QD261 P791 2010 Dostepne eqzemplarze: 59 z 77 Czytelnia (3) Ksiegozbiór Studencki (56) Dodaj do schowka  $2.$ Przewodnik do ćwiczeń z chemii organicznej / pod red. Ryszarda Gąszczyka; [rozdziały oprac.: Ryszard Gąszczyk et al.]. 4 Wydanie Wyd. 2. **Adres wydawniczy** Lublin : Wydawnictwo Akademii Rolniczej, 2000. **Opis fizyczny** 177 s.; 24 cm. Symbol klasyfikacyjny OD261 P79 2000 Dostepne egzemplarze: 48 z 53 Czytelnia (3) Księgozbiór Studencki (44) Magazyn Podreczników (1) Dodaj do schowka  $3.$ Przewodnik do ćwiczeń z chemii analitycznej / Ryszard Gąszczyk. 43 Gaszczyk, Ryszard (1948-).

**Wydanie** Wyd. 3. **Adres wydawniczy** Lublin: Wydawnictwo Akademii Rolniczej, 1998. **Opis fizyczny** 95 s. : err. ; 24 cm. Symbol klasyfikacyjny QD75.9 .G37 1998

#### Dostepne egzemplarze: 41 z 44

Czytelnia (2) Księgozbiór Studencki (38) Magazyn Podreczników (1)

Dodaj do schowka

4.

43

Przewodnik do ćwiczeń z chemii organicznej / pod red. Ryszarda Gąszczyka ; [rozdz. oprac. Ryszard Gąszczyk et al.]. **Adres wydawniczy** Lublin : Wydawnictwo Akademii Rolniczei, 1997. **Opis fizyczny** 177 s. : err. : 24 cm.

Symbol klasyfikacyjny QD261 P79 1997

Dostepne egzemplarze: 55 z 57

Czytelnia (2) Ksiegozbiór Studencki (51) Magazyn Podreczników (2)

Dodaj do schowka

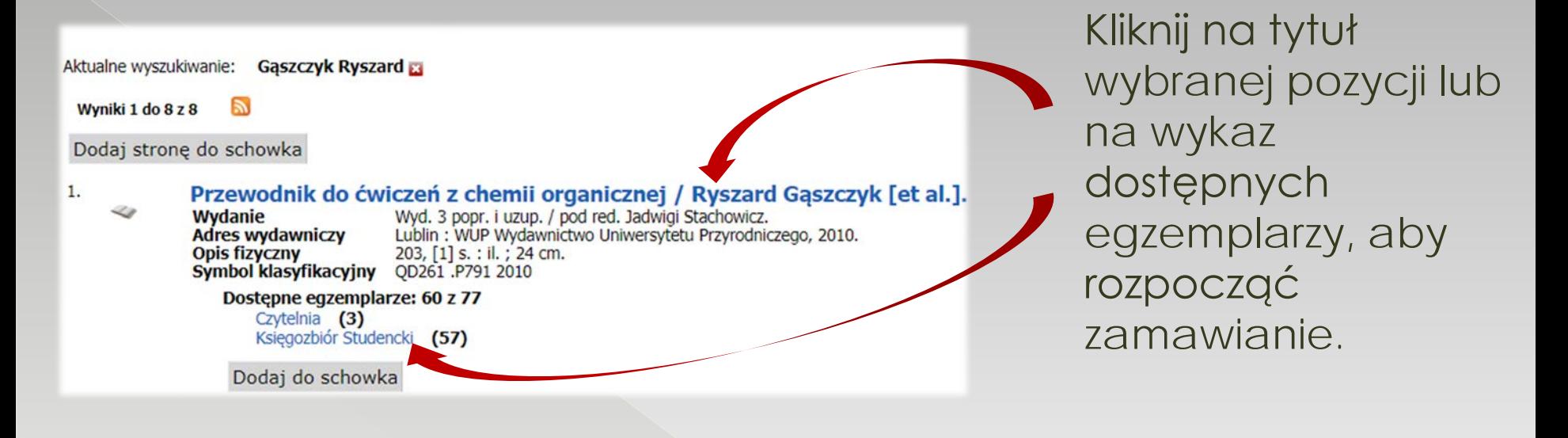

Przewodnik do ćwiczeń z chemii organicznej / Ryszard Gaszczyk [et al.]

następnie kliknij przycisk *Zamów.* Na ekranie egzemplarzy<sup>®</sup> odszukaj dostępny egzemplarz,

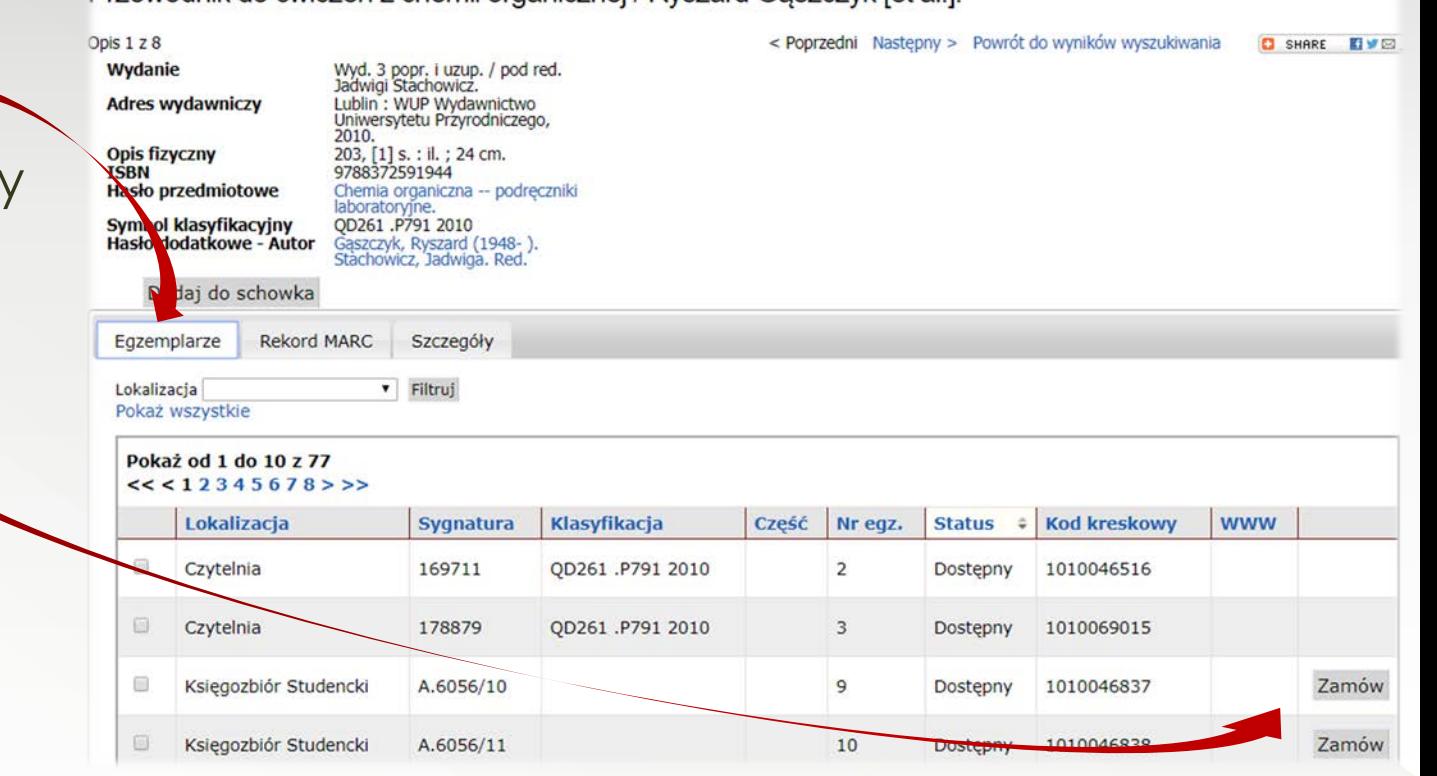

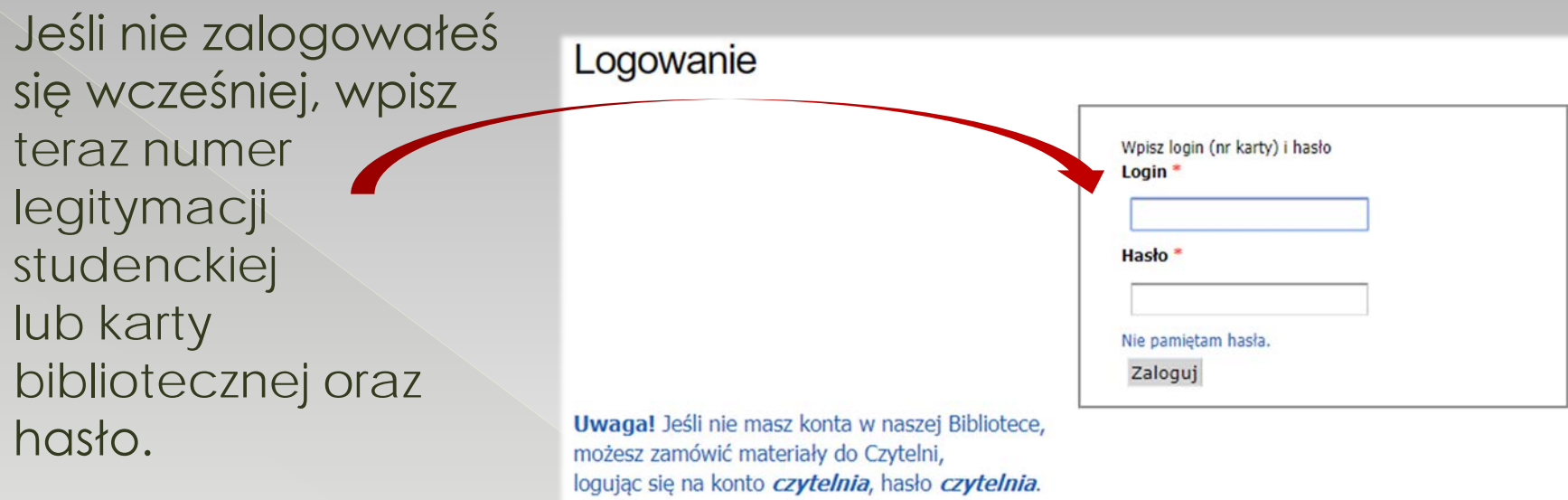

## Zaznacz, dokąd chcesz zamówić książkę, następnie kliknij przycisk Dalej.

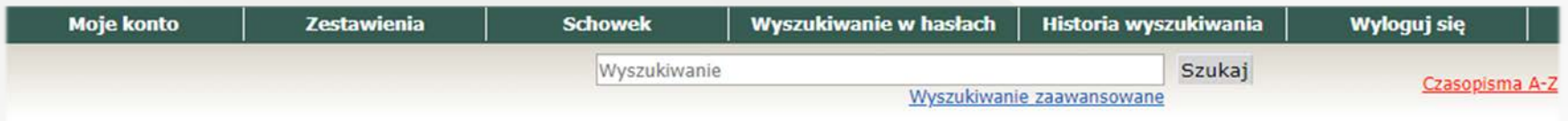

### Zamów

Tytuł Przewodnik do ćwiczeń z chemii analitycznej / Ryszard Gąszczyk. Autor Gąszczyk, Ryszard (1948- ).

Zamówienie do\*

· Wypożyczalnia (UWAGA! Czasopisma, normy, doktoraty i książki wydane przed 1946 r. proszę zamawiać TYLKO do Czytelni).

Czytelnia

Sprawdź, czy wprowadzone dane są poprawne, następnie kliknij przycisk *Dalej*

#### Zamów

Sprawdź poprawność danych i kliknij Dalej, aby złożyć zamówienie.

Szczegóły zamówienia

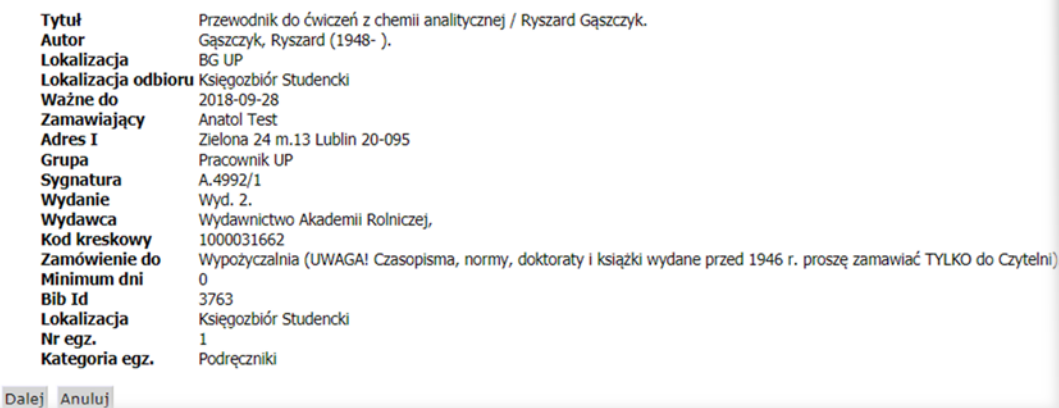

Twoje zamówienie zostanie zrealizowane w ciągu ok. 30 minut. W okresie wzmożonego ruch czas ten może ulec wydłużeniu.

Pamiętaj o **wylogowaniu** się, aby nikt niepowołany nie uzyskał dostępu do Twoich danych.

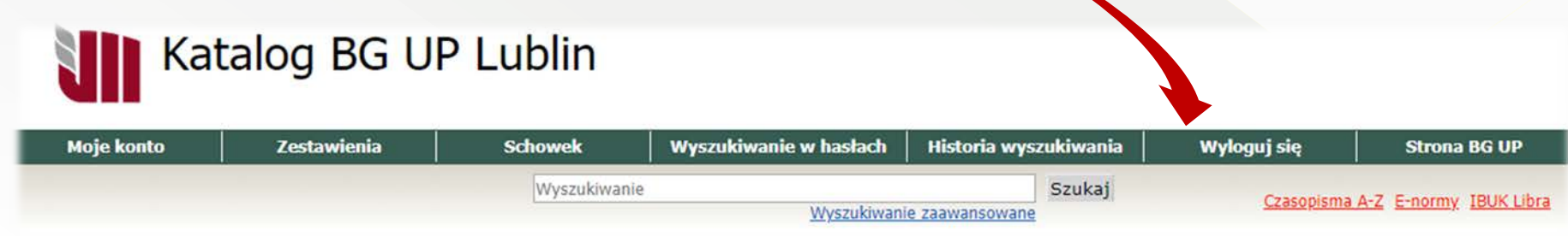